#### README FOR FREE ENERGY BENCHMARK V1.0

Shirts Research Group; May 18, 2011

#### **I. Benchmark Test Set Energies:**

The benchmark set contains starting configurations and parameter files for all 100 uncorrelated starting configurations in three formats, corresponding to three different molecular dynamics packages, GROMACS (\*.gro, \*.top & \*.mdp), AMBER (\*.inpcrd, \*.prmtop, \*.in) and DESMOND (\*.cms  $\&$  \*.cfg). Additionally, we have calculated the single point energies of the 100 structures using the input files and the corresponding MD package. Coordinates are matched to 0.00001 Angstroms, the highest precision that all of the programs can distinguish.

#### **II. Difficulties in Exact Energy Matching:**

Significantly, single point configuration energies calculated with typical run parameters for different MD programs do not match each other. Each simulation package differs in the way long-range energy corrections are implemented for both van der Waals and Coulomb interactions, use different tapering functions. Additionally, the choice of combination rules makes it difficult to compare force field parameters directly without significant manipulation of input files. Even the short range van der Waals and Coulomb interactions can differ as each MD program uses different schemes to perform cutoffs over charge groups straddling the cutoff. We have therefore reported two different single point energies from single point simulations; one with

**A. Agreement in combination rule:** AMBER can use only use Lorentz–Bertholot combination rules (arithmetic mean for  $\sigma_{ij}$  and geometric mean for  $\varepsilon_{ij}$ ), while DESMOND and GROMACS can also use the geometric combination rule (using geometric mean for both for  $\sigma_{ij}$  and  $\epsilon_{ij}$ ). The simulation tests performed here were performed with the geometric combination rule. In order to obtain equivalent energies in AMBER, we tailored  $\sigma_i$  and  $\sigma_j$  such that the combined  $\sigma_{ij}$  using Lorentz–Bertholot rules match the  $\sigma_{ij}$  obtained from geometric combining rules. For both methane solvation and dipole inversion, there are only two particle types in each simulation:  $\sigma_{\rm m}$ (corresponding to solute) and  $\sigma_0$  (corresponding to water oxygen). We calculate an effective  $\sigma_m^E$ as follows: by geometric combining rules,  $(\sigma_{\text{mo}})_G = (\sigma_{\text{m}} * \sigma_0)^{1/2}$  and with Lorentz–Bertholot rules  $(\sigma_{\text{mo}})_{\text{LB}} = (\sigma_{\text{m}}^E + \sigma_{\text{o}})/2$ . Setting  $(\sigma_{\text{mo}})_{\text{G}} = (\sigma_{\text{mo}})_{\text{LB}}$ , we get  $\sigma_{\text{m}}^E = 2(\sigma_{\text{mo}})_{\text{G}} - \sigma_{\text{o}}$ . For both of these cases, there are no solute-solute terms, so the total energy remains the same.

However, for anthracene solvation we have 3 particle types:  $\sigma_{CH}$  (corresponding to aromatic carbon with two aromatic carbon neighbors and one hydrogen neighbor),  $\sigma_C$  (corresponding to aromatic carbon with three aromatic carbon neighbors) and  $\sigma_0$  (corresponding to water oxygen). We have now 3  $\sigma_{ii}$  terms to match  $\sigma_{Co}$ ,  $\sigma_{CHo}$ ,  $\sigma_{CHC}$ . Among the three it is possible only to match any two. Since anthracene has a nearly rigid structure, deviations in  $\sigma_{CHC}$  will alter the 1-4 intramolecular interaction by approximately 7 kJ/mol. Aside from slight twisting allowed by improper dihedrals, will remain essentially fixed for all configurations of the system. We therefore choose to match  $\sigma_{CHO}$ , and  $\sigma_{CO}$ , rather than  $\sigma_{CHC}$  by calculating calculate  $\sigma_C^E$  and a  $\sigma_{CH}^E$ .

#### **B. Agreement in Cutoff**

All simulation packages use slightly different potential tapering functions, so it is impossible to match simulations between different packages using tapering alone. Even using strict cutoffs, however, there are difficulties. GROMACS uses a group based cutoff, so cutoffs of equal length in DESMOND and AMBER are not equivalent. Because of the implementation of charge group dependent cutoffs with GROMACS, we have used a switching potential with a very small switching distance (0.000001 nm), which approximates to strict cutoff in GROMACS; switching distances any smaller do not further change the energy.

#### **C. Agreement in PME Parameters:**

Particle Mesh Ewald implementations are sufficiently different between the codes that cutoffs that are in theory equivalent give energies that may differ by up to 40-50 kJ/mol. However, if longer cutoffs are used, the differences are significantly reduced, to the 0.5-2 kJ/mol level.

#### **III. Best Matches to Parameters used in the Benchmark Set Tests:**

Energies were calculated by running single point MD runs with AMBER and DESMOND parameters which best approximate parameters used in our molecular dynamics simulations using GROMACS (Table 1).

**Table 1** Single point simulation parameters for MD\_sim\_parm energies for methane solvation, dipole inversion, anthracene solvation. The second set of parameters for number of grid points is for dipole inversion, which had a larger box.

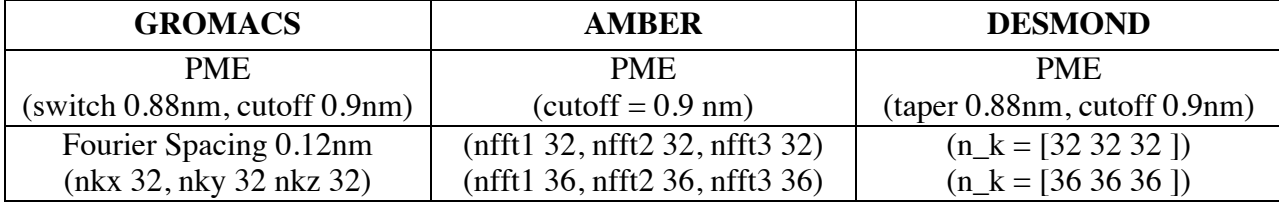

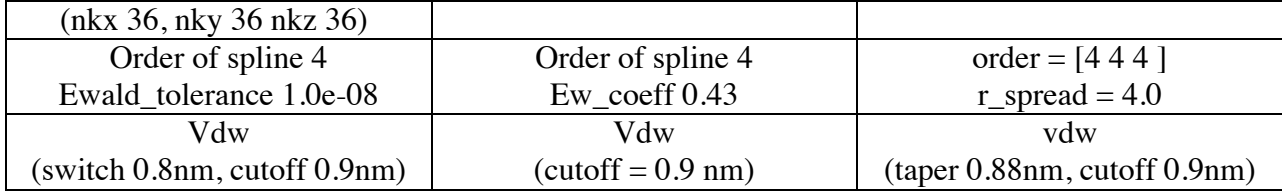

## **IV: Long Cutoff Parameters**

As second series of single point energy calculations was performed using simulation parameters that match as closely as possible. Single point energies were calculated with increased cutoffs, smaller Fourier spacing, higher order spline interpolation, the same Fourier space vectors nx, ny, nz, and same cutoff scheme followed in all three packages. The GROMACS van der Waals switching function is used to obtain a strict, non-group based cutoff. PME cutoff is kept slightly larger than that of van der Waals to match rlist as required by GROMACS. PME cutoffs are as long as is possible with the box sizes for all three programs before the simulation failing to run for one of the programs (in this case, AMBER).

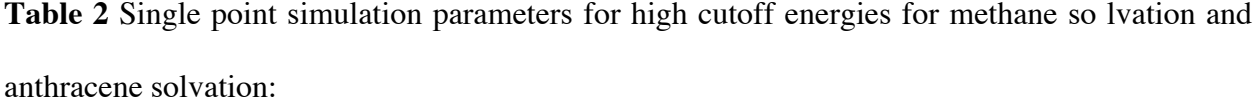

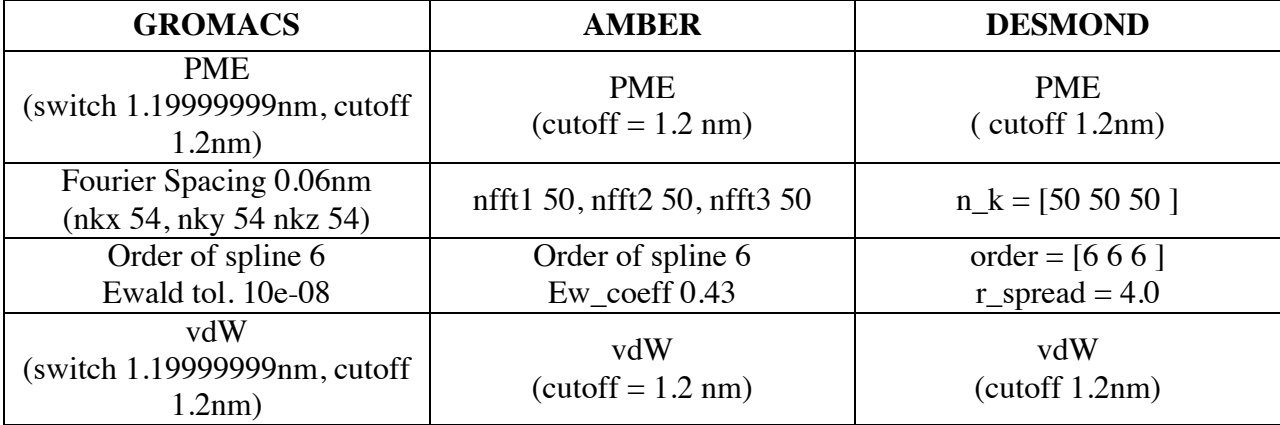

| <b>GROMACS</b>                                    | <b>AMBER</b>                 | <b>DESMOND</b>        |
|---------------------------------------------------|------------------------------|-----------------------|
| <b>PME</b>                                        | <b>PME</b>                   | <b>PME</b>            |
| (cutoff 1.6nm)                                    | $(cutoff = 1.5 nm)$          | (cutoff 1.5nm)        |
| Fourier Spacing 0.06nm                            | nfft1 60, nfft2 60, nfft3 60 | $n_k = [60 60 60]$    |
| (nkx 60, nky 60 nkz 60)                           |                              |                       |
| Order of spline 6                                 | Order of spline 6            | order = $[6 6 6]$     |
| Ewald tol. 10e-08                                 | Ew coeff $0.43$              | $r$ _spread = 4.0     |
| vdw<br>(switch $1.499999999nm$ , cutoff<br>1.5nm) | Vdw<br>$(cutoff = 1.5 nm)$   | Vdw<br>(cutoff 1.5nm) |

**Table 3** Single point simulation parameters for high cutoff energies for dipole inversion:

#### **V. Format of output:**

All energies correspond to an unconstrained start with the input coordinate files. These energies are reported in two different files for each set of parameters. One file (final\_onlypot.txt) contains only potential energies corresponding to each configuration calculated in GROMACS, AMBER, and DESMOND. The second file (final\_full.txt) has a breakdown of the potential energy into its components: bond energy, angle energy, dihedral energy, Lennard-Jones short range energy, Lennard-Jones dispersion correction energy beyond the cutoff, total Lennard-Jones energy, 1-4 Lennard Jones interaction energy, Coulomb short range interaction energy, Coulomb interaction energy in reciprocal space, total Coulomb interaction energy and 1-4 Coulomb interaction energy. Some MD packages do not print out all the energy components in their output, or add two or three components together into a single term. Comparisons are therefore not always possible between all the energy components for all packages.

## **VI. File Organization:**

The organization of the distribution is as follows. There are four .tgz files, energy\_comparisons.tgz, GROMACS.tgz, AMBER.tgz, DESMOND.tgz, containing the single

point energy evaluation results and files for generating the single point energy evaluations using the three molecular simulation packages. The files are laid out as follows:

energy\_comparisons/

Methane\_Solvation/

final\_full\_shortcutoff.txt final\_onlypot\_shortcutoff.txt final\_full\_longcutoff.txt

final\_ onlypot\_longcutoff.txt

## Dipole\_Inversion/

final\_full\_shortcutoff.txt

final\_onlypot\_shortcutoff.txt

final\_full\_longcutoff.txt

final\_onlypot\_longcutoff.txt

## Anthracene\_Inversion/

final\_full\_shortcutoff.txt

final\_onlypot\_shortcutoff.txt

final\_full\_longcutoff.txt

final\_onlypot\_longcutoff.txt

## GROMACS/

Methane\_Solvation/

gros/

ms.mdp

shortcutoff.mdp

longcutoff.mdp

#### Dipole\_Inversion/

gros/

di.top

shortcutoff.mdp

longcutoff.mdp

# Anthracene\_Solvation/

gros/

as.top

shortcutoff.mdp

longcutoff.mdp

## AMBER/

Methane\_Solvation/

crds/

ms.prmtop

shortcutoff\_md.in

longcutoff\_md.in

# Dipole\_Inversion/

crds/

di.prmtop

shortcutoff\_md.in

longcutoff\_md.in

## Anthracene\_Inversion/

crds/

as.prmtop

shortcutoff\_md.in

longcutoff\_md.in

# DESMOND/

Methane\_Solvation/

cmss/

shortcutoff.cfg

# longcutoff.cfg

Dipole\_Inversion/

cmss/

shortcutoff.cfg

longcutoff.cfg

# Anthracene\_Inversion/

cmss/

shortcutoff.cfg

longcutoff.cfg